# **STAT 224 Lecture 2 Multiple Linear Regression, Part 1**

Yibi Huang Department of Statistics University of Chicago

- What are multiple linear regression models
- Least squares estimation
- Fitted values, residuals, estimate of variance
- Interpretation of regression coefficients

# <span id="page-2-0"></span>**[What Are Multiple Linear](#page-2-0) [Regression Models](#page-2-0)**

# **Deterministic Models (No Errors)**

Deterministic describe perfect relationships between variables w/ no errors

$$
Y = f(X_1, X_2, \ldots, X_p)
$$

Examples:

• Newton's second law of motion:

 $F = m \times a$ (Force) (mass) (acceleration)

• Ideal gas law:  $PV = nRT$ 

*P* × *V* = *n* × *R* × *T* pressure volume amount of gas ideal gass temperature of gas of gas in moles constant in ◦*K*

Say we want to model timber volume of a tree as a function of its radius and height. If the trunk of a tree is a cylinder, then

volume = 
$$
\pi r^2 h
$$
, where  $\frac{r}{h}$  = reality

If the trunk of a tree is a cone, then

$$
volume = \frac{1}{3}\pi r^2 h
$$

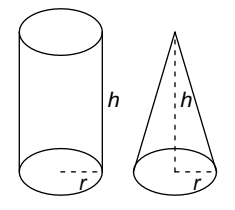

However, as tree trunks are not exactly cylinders or cones, the formulas above is subject to error. We may model the timber volume of a tree as a function of its radius and height w/ error.

volume = 
$$
f(r, h) + \varepsilon
$$
  
=  $\alpha r^2 h + \varepsilon$  where  $\alpha$  is a constant.

A Statistical model is a simple, low-dimensional (as fewer predictors as possible) summary of

- the relationship present in the data
- the data-generation process
- the relationship present in the population

Statistical models allow **errors** (**uncertainty**)

$$
Y = f(X_1, X_2, \dots, X_p) + \varepsilon
$$
  
response   
deterministic error  
function (noise)

In STAT 22400, we focus on *linear* regression models where

$$
Y = f(X_1, X_2, \dots, X_p) + \varepsilon
$$
  
=  $\beta_0 + \beta_1 X_1 + \beta_2 X_2 + \dots + \beta_p X_p + \varepsilon$ 

The adjective *linear* means the model is linear in its parameters  $\beta_0, \beta_1, \ldots, \beta_p$ . For example, the following are linear regression models

$$
Y = \beta_0 + \beta_1 X + \beta_2 X^2 + \varepsilon
$$

$$
Y = \beta_0 + \beta_1 \log(X) + \varepsilon
$$

even though the relationship between *Y* and *X* is not linear.

## **Some Non-linear Models Can Be Turned Linear (1)**

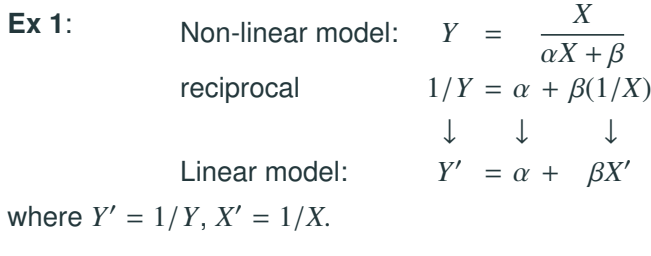

## **Some Non-linear Models Can Be Turned Linear (1)**

**Ex 1**: Non-linear model:  $Y = \frac{X}{X}$  $\alpha X + \beta$ <br>+ *B*(1/ reciprocal  $1/Y = \alpha + \beta(1/X)$ ↓ ↓ ↓ Linear model:  $Y' = \alpha + \beta X'$ where  $Y' = 1/Y$ ,  $X' = 1/X$ .

**Ex 2**: Timber volume of trees  $\approx cr^2h$  or more generally,  $\alpha r^{\beta_1} h^{\beta_2}$ 

Non-linear model: Volume =  $\alpha \times r^{\beta_1} \times h^{\beta_2}$ ↓ ↓ ↓ ↓ Taking logarithm  $log(V_{\text{olume}}) = log(\alpha) + \beta_1 log(r) + \beta_2 log(h)$ ↓ ↓ ↓ ↓ Linear model:  $Y = \beta_0 + \beta_1 X_1 + \beta_2 X_2$ where  $Y = \log(V_{\text{olume}})$ ,  $X_1 = \log(r) = \log(r_{\text{adius}})$ , and  $X_2 = \log(h) = \log(\text{height}).$ 

#### **Ex 3**: Production Function

In economics, the **Cobb-Douglas production function**,

$$
V = \alpha K^{\beta_1} L^{\beta_2},
$$
 where  $K = \text{capital}$   

$$
L = \text{labor}
$$

is a widely used form of the production function to represent the relationship between the amounts of two or more inputs, particularly physical **capital** *K* and **labor** *L*, and the amount of **output** *V* that can be produced by those inputs. Despite of its **nonlinear** from, the production function can be turned into a linear model by taking the log of both sides,

 $\log(V) = \log(\alpha) + \beta_1 \log(K) + \beta_2 \log(L).$ 

(a) 
$$
Y = \beta_0 + \beta_1^X + \varepsilon
$$
  
\n(b)  $Y = \beta_0 \beta_1^X \varepsilon$   
\n(c)  $Y = \beta_0 + \beta_1 e^X + \varepsilon$   
\n(d)  $Y = \beta_0 + \beta_1 X^2 + \beta_2 \log(X) + \varepsilon$ 

(a) 
$$
Y = \beta_0 + \beta_1^X + \varepsilon
$$
  
\n(b)  $Y = \beta_0 \beta_1^X \varepsilon$   
\n(c)  $Y = \beta_0 + \beta_1 e^X + \varepsilon$  ....... Linear  
\n(d)  $Y = \beta_0 + \beta_1 X^2 + \beta_2 \log(X) + \varepsilon$  ....... Linear

# **Which of the following models can be turned linear after transformation?**

(a) 
$$
Y = \beta_0 + \beta_1^X + \varepsilon
$$
  
(b)  $Y = \beta_0 \beta_1^X \varepsilon$ 

# **Which of the following models can be turned linear after transformation?**

(a) 
$$
Y = \beta_0 + \beta_1^X + \varepsilon
$$
  
(b)  $Y = \beta_0 \beta_1^X \varepsilon$ 

Ans: (b)

# **Data for Multiple Linear Regression Models**

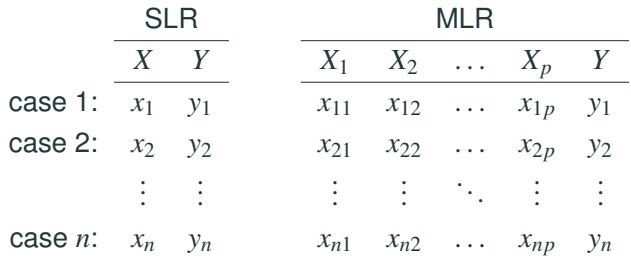

- For SLR, we observe **pairs** of data values.
- For MLR, we observe **rows** of data values.
- Each row (or pair) is called a **case**, a **record**, or a **data point**
- *y<sup>i</sup>* is the **response** (or **dependent variable**) of the *i*th case
- There are *p* **explanatory variables** (or **predictors**, **covariates**), and *xik* is the value of the explanatory variable *X<sup>k</sup>* of the *i*th case

$$
y_i = \beta_0 + \beta_1 x_{i1} + \ldots + \beta_p x_{ip} + \varepsilon_i
$$

In the model above,

- $\varepsilon_i$ 's (errors, or noise) are i.i.d.  $N(0, \sigma^2)$
- Parameters include:
	- $\beta_0$  = intercept;
	- $\beta_k$  = regression coefficient (slope) for the *k*th explanatory variable,  $k = 1, \ldots, p$
	- $\sigma^2$  = Var( $\varepsilon_i$ )= the variance of errors
- Observed (known):  $y_i, x_{i1}, x_{i2}, \ldots, x_{ip}$ <br>
Unknown:  $\theta = \theta_0 = \frac{2}{\pi} \cdot \frac{1}{2}$ Unknown:  $\beta_0, \beta_1, \ldots, \beta_p, \sigma^2, \varepsilon_i$ 's
- Random:  $\varepsilon_i$ 's,  $y_i$ 's

Constants (not random): β*k*'s, σ 2 , *xik*'s

#### **Multiple Linear Regression Models in Matrix Notation**

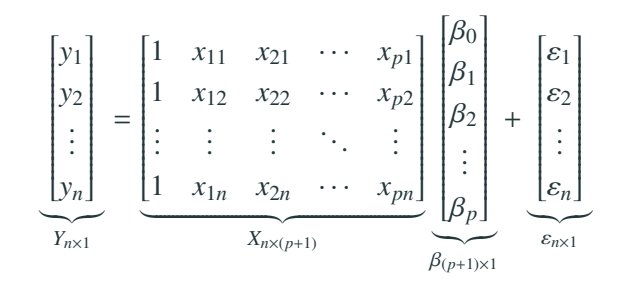

or

*Y* = *Xβ* + ε

# <span id="page-17-0"></span>**[Least Squares Estimation](#page-17-0)**

# **Fitting the Model — Least Squares Method**

Recall for SLR, the least squares estimate  $(\widehat{\beta}_0,\widehat{\beta}_1)$  for  $(\beta_0,\beta_1)$  is the intercept and slope of the straight line with the minimum sum of squared vertical distances to the data points

$$
\sum_{i=1}^{n} (y_i - \widehat{\beta}_0 - \widehat{\beta}_1 x_i)^2
$$

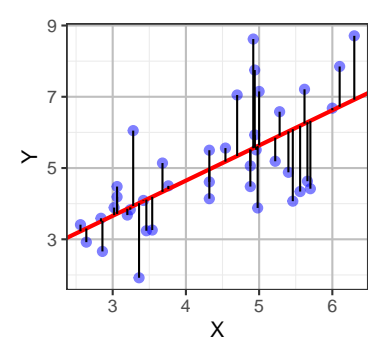

# **Fitting the Model — Least Squares Method**

Recall for SLR, the least squares estimate  $(\widehat{\beta_0}, \widehat{\beta_1})$  for  $(\beta_0, \beta_1)$  is the intercept and slope of the straight line with the minimum sum of squared vertical distances to the data points

$$
\sum_{i=1}^n (y_i - \widehat{\beta}_0 - \widehat{\beta}_1 x_i)^2.
$$

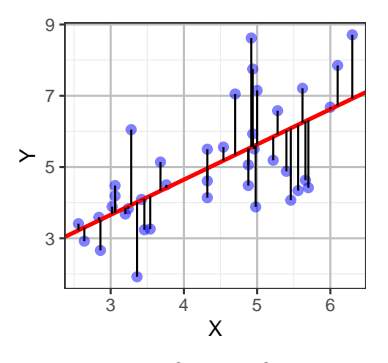

MLR is just like SLR. The least squares estimate  $(\widehat{\beta}_0, \ldots, \widehat{\beta}_p)$  for  $(\beta_0, \ldots, \beta_p)$  is the intercept and slopes of the (hyper)plane with the minimum sum of squared vertical distance to the data points

$$
\sum_{i=1}^{n} (y_i - \widehat{\beta}_0 - \widehat{\beta}_1 x_{i1} - \dots - \widehat{\beta}_p x_{ip})^2
$$

From now on, we use the "hat" notation to differentiate

- the estimated coefficient  $\beta_j$  from
- the actual unknown coefficient  $\beta_j$

To find the  $(\widehat{\beta}_0,\widehat{\beta}_1)$  that minimize

$$
L(\widehat{\beta}_0, \widehat{\beta}_1) = \sum_{i=1}^n (y_i - \widehat{\beta}_0 - \widehat{\beta}_1 x_i)^2
$$

one can set the derivatives of L with respect to  $\widehat{\beta}_0$  and  $\widehat{\beta}_1$  to 0

$$
\frac{\partial L}{\partial \widehat{\beta}_0} = -2 \sum_{i=1}^n (y_i - \widehat{\beta}_0 - \widehat{\beta}_1 x_i) = 0
$$

$$
\frac{\partial L}{\partial \widehat{\beta}_1} = -2 \sum_{i=1}^n x_i (y_i - \widehat{\beta}_0 - \widehat{\beta}_1 x_i) = 0
$$

This results in the 2 equations below in 2 unknowns  $\beta_0$  and $\beta_1$ .

$$
n\widehat{\beta}_0 + \widehat{\beta}_1 \sum_{i=1}^n x_i = \sum_{i=1}^n y_i
$$

$$
\widehat{\beta}_0 \sum_{i=1}^n x_i + \widehat{\beta}_1 \sum_{i=1}^n x_i^2 = \sum_{i=1}^n x_i y_i
$$

$$
n\widehat{\beta}_0 + \widehat{\beta}_1 \sum_{i=1}^n x_i = \sum_{i=1}^n y_i
$$

$$
\widehat{\beta}_0 \sum_{i=1}^n x_i + \widehat{\beta}_1 \sum_{i=1}^n x_i^2 = \sum_{i=1}^n x_i y_i
$$

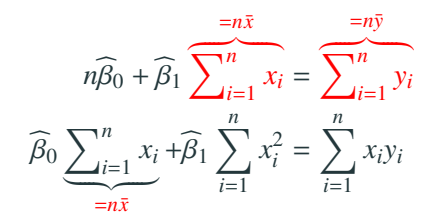

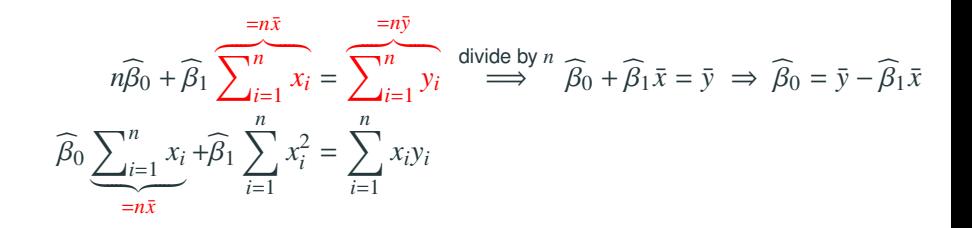

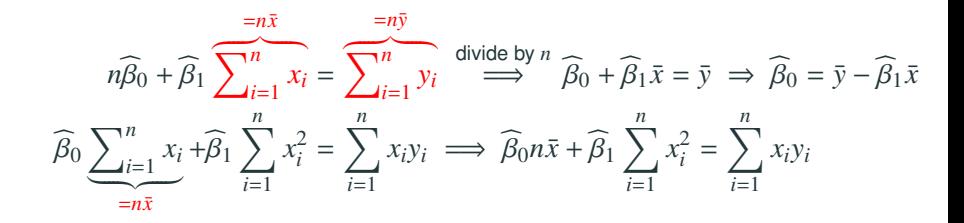

$$
n\widehat{\beta}_0 + \widehat{\beta}_1 \sum_{i=1}^{n\bar{x}} x_i = \sum_{i=1}^{n\bar{y}} y_i \quad \text{divide by } n \widehat{\beta}_0 + \widehat{\beta}_1 \bar{x} = \bar{y} \implies \widehat{\beta}_0 = \bar{y} - \widehat{\beta}_1 \bar{x}
$$

$$
\widehat{\beta}_0 \underbrace{\sum_{i=1}^{n} x_i}_{=n\bar{x}} + \widehat{\beta}_1 \sum_{i=1}^{n} x_i^2 = \sum_{i=1}^{n} x_i y_i \implies \widehat{\beta}_0 n\bar{x} + \widehat{\beta}_1 \sum_{i=1}^{n} x_i^2 = \sum_{i=1}^{n} x_i y_i
$$

Replacing  $\widehat{\beta}_0$  with  $\bar{y}-\widehat{\beta}_1\bar{x}$  in the second equation, we get

$$
(\bar{y} - \widehat{\beta}_1 \bar{x})n\bar{x} + \widehat{\beta}_1 \sum_{i=1}^n x_i^2 = \sum_{i=1}^n x_i y_i
$$
  
\n
$$
\Longleftrightarrow \widehat{\beta}_1 \left( \sum_{i=1}^n x_i^2 - n\bar{x}^2 \right) = \sum_{i=1}^n x_i y_i - n\bar{x}\bar{y}
$$
  
\n
$$
\Longleftrightarrow \widehat{\beta}_1 = \frac{\sum_{i=1}^n x_i y_i - n\bar{x}\bar{y}}{\sum_{i=1}^n x_i^2 - n\bar{x}^2}
$$

• Show that

$$
\sum_{i=1}^n (x_i - \bar{x})(y_i - \bar{y}) = \sum_{i=1}^n (x_i - \bar{x})y_i = \left(\sum_{i=1}^n x_i y_i\right) - n\bar{x}\bar{y}.
$$

• Show that

$$
\sum_{i=1}^{n} (x_i - \bar{x})^2 = \left(\sum_{i=1}^{n} x_i^2\right) - n\bar{x}^2.
$$

Hence, there are 3 formulae for LS estimate of the slope:

$$
\widehat{\beta}_1 = \frac{\sum_{i=1}^n x_i y_i - n \bar{x} \bar{y}}{\sum_{i=1}^n x_i^2 - n \bar{x}^2} = \frac{\sum_{i=1}^n (x_i - \bar{x})(y_i - \bar{y})}{\sum_{i=1}^n (x_i - \bar{x})^2} = \frac{\sum_{i=1}^n (x_i - \bar{x}) y_i}{\sum_{i=1}^n (x_i - \bar{x})^2}
$$

To find the  $(\widehat{\beta}_0, \widehat{\beta}_1, \ldots, \widehat{\beta}_p)$  that minimize

$$
L(\widehat{\beta}_0, \widehat{\beta}_1, \ldots, \widehat{\beta}_p) = \sum_{i=1}^n (y_i - \widehat{\beta}_0 - \widehat{\beta}_1 x_{i1} - \ldots - \widehat{\beta}_p x_{ip})^2
$$

one can set the derivatives of  $L$  with respect to  $\beta_j$  to 0

$$
\frac{\partial L}{\partial \widehat{\beta}_0} = -2 \sum_{i=1}^n (y_i - \widehat{\beta}_0 - \widehat{\beta}_1 x_{i1} - \dots - \widehat{\beta}_p x_{ip})
$$

$$
\frac{\partial L}{\partial \widehat{\beta}_k} = -2 \sum_{i=1}^n x_{ik} (y_i - \widehat{\beta}_0 - \widehat{\beta}_1 x_{i1} - \dots - \widehat{\beta}_p x_{ip}), \ k = 1, 2, \dots, p
$$

and then equate them to 0. This results in a system of  $(p + 1)$ equations in  $(p + 1)$  unknowns on the next page.

The least squares estimate  $(\widehat{\beta}_0, \widehat{\beta}_1, \ldots, \widehat{\beta}_p)$  is the solution to the following system of equations, called the **normal equations**.

$$
\widehat{\beta}_{0} \cdot n + \widehat{\beta}_{1} \sum_{i=1}^{n} x_{i1} + \cdots + \widehat{\beta}_{p} \sum_{i=1}^{n} x_{ip} = \sum_{i=1}^{n} y_{i}
$$
\n
$$
\widehat{\beta}_{0} \sum_{i=1}^{n} x_{i1} + \widehat{\beta}_{1} \sum_{i=1}^{n} x_{i1}^{2} + \cdots + \widehat{\beta}_{p} \sum_{i=1}^{n} x_{i1} x_{ip} = \sum_{i=1}^{n} x_{i1} y_{i}
$$
\n
$$
\vdots
$$
\n
$$
\widehat{\beta}_{0} \sum_{i=1}^{n} x_{ik} + \widehat{\beta}_{1} \sum_{i=1}^{n} x_{ik} x_{i1} + \cdots + \widehat{\beta}_{p} \sum_{i=1}^{n} x_{ik} x_{ip} = \sum_{i=1}^{n} x_{ik} y_{i}
$$
\n
$$
\vdots
$$
\n
$$
\widehat{\beta}_{0} \sum_{i=1}^{n} x_{ip} + \widehat{\beta}_{1} \sum_{i=1}^{n} x_{ip} x_{i1} + \cdots + \widehat{\beta}_{p} \sum_{i=1}^{n} x_{ip}^{2} = \sum_{i=1}^{n} x_{ip} y_{i}
$$

The least squares estimate  $(\widehat{\beta}_0, \widehat{\beta}_1, \ldots, \widehat{\beta}_p)$  is the solution to the following system of equations, called the **normal equations**.

$$
\widehat{\beta}_{0} \cdot n + \widehat{\beta}_{1} \sum_{i=1}^{n} x_{i1} + \cdots + \widehat{\beta}_{p} \sum_{i=1}^{n} x_{ip} = \sum_{i=1}^{n} y_{i}
$$
\n
$$
\widehat{\beta}_{0} \sum_{i=1}^{n} x_{i1} + \widehat{\beta}_{1} \sum_{i=1}^{n} x_{i1}^{2} + \cdots + \widehat{\beta}_{p} \sum_{i=1}^{n} x_{i1} x_{ip} = \sum_{i=1}^{n} x_{i1} y_{i}
$$
\n
$$
\vdots
$$
\n
$$
\widehat{\beta}_{0} \sum_{i=1}^{n} x_{ik} + \widehat{\beta}_{1} \sum_{i=1}^{n} x_{ik} x_{i1} + \cdots + \widehat{\beta}_{p} \sum_{i=1}^{n} x_{ik} x_{ip} = \sum_{i=1}^{n} x_{i1} y_{i}
$$
\n
$$
\vdots
$$
\n
$$
\widehat{\beta}_{0} \sum_{i=1}^{n} x_{ik} + \widehat{\beta}_{1} \sum_{i=1}^{n} x_{ik} x_{i1} + \cdots + \widehat{\beta}_{p} \sum_{i=1}^{n} x_{ik} x_{ip} = \sum_{i=1}^{n} x_{ik} y_{i}
$$
\n
$$
\vdots
$$
\n
$$
\widehat{\beta}_{0} \sum_{i=1}^{n} x_{ip} + \widehat{\beta}_{1} \sum_{i=1}^{n} x_{ik} x_{i1} + \cdots + \widehat{\beta}_{p} \sum_{i=1}^{n} x_{ik} x_{ip} = \sum_{i=1}^{n} x_{ip} y_{i}
$$
\n
$$
\frac{x_{i1}}{x_{i2}} + \widehat{x}_{i2} \sum_{i=1}^{n} x_{i2} x_{i2} + \cdots + \widehat{x}_{n} \sum_{i=1}^{n} x_{in} x_{in}
$$

- In matrix notation, the normal equation is  $(X^T X)\widehat{\beta} = X^T Y$ , and the least squares estimate is  $\widehat{\beta} = (X^T X)^{-1} X^T Y$
- Don't worry about solving the equations. R and other software can do the computation for us.

Note  $\beta_i$ 's are the coefficients of the MLR model,<br>and  $\widehat{\beta}$  's are the estimates of  $\beta$ 's and  $\beta_i$ 's are the estimates of  $\beta_i$ 's.

For SLR mdodel,

- $y = \beta_0 + \beta_1 x$  is the least square line for the **population**.
- $y = \widehat{\beta}_0 + \widehat{\beta}_1 x$  is the least square line for a **sample**

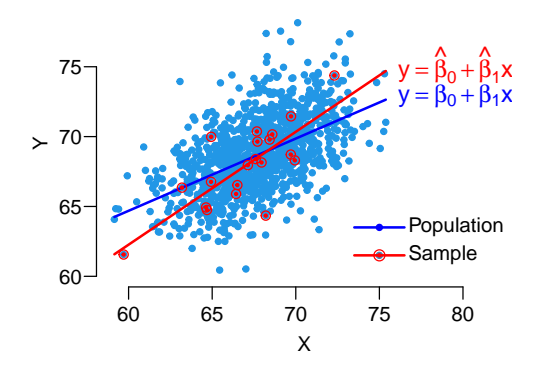

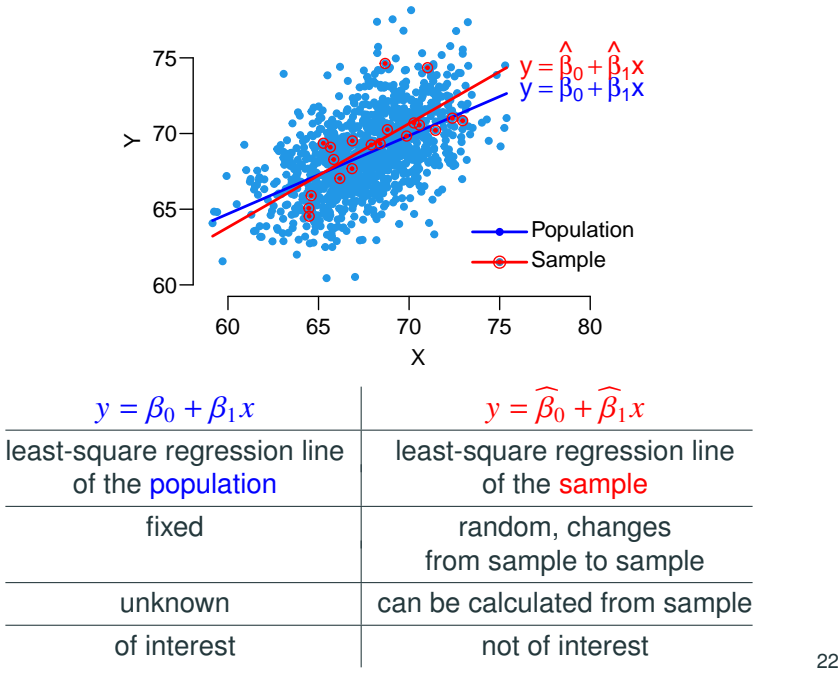

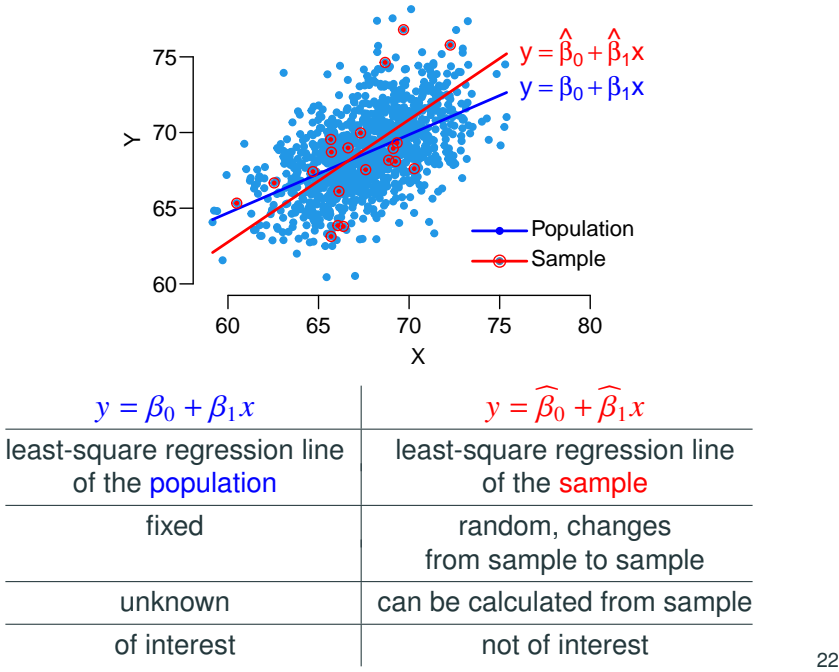

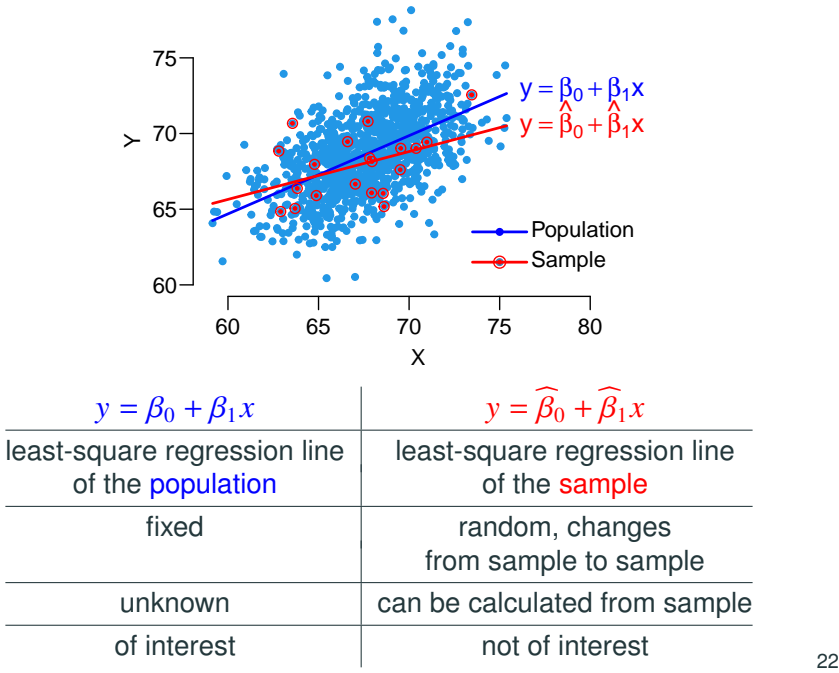

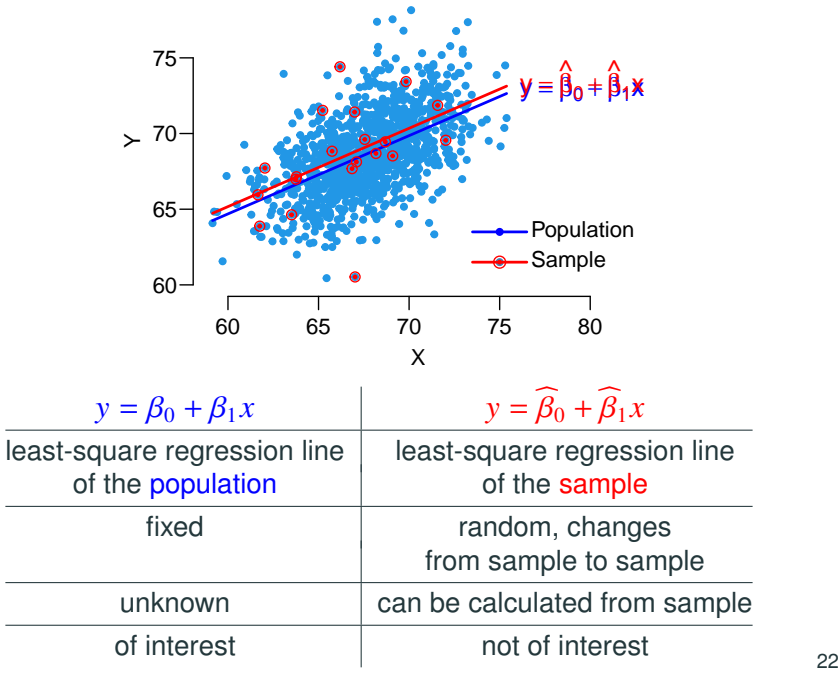

# <span id="page-36-0"></span>**[Fitted Values, Residuals, Estimate](#page-36-0) [of](#page-36-0)**  $\sigma^2$

The fitted value or predicted value:

$$
\widehat{y}_i = \widehat{\beta}_0 + \widehat{\beta}_1 x_{i1} + \ldots + \widehat{\beta}_p x_{ip}
$$

Again, the "hat" notation is used.

- $\widehat{y}_i$  is the fitted value
- $\bullet$   $y_i$  is the actual observed value

• One cannot directly compute the errors

$$
\varepsilon_i = y_i - \beta_0 - \beta_1 x_{i1} - \ldots - \beta_p x_{ip}
$$

since the coefficients  $\beta_0, \beta_1, \ldots, \beta_p$  are **unknown**.

• The errors  $\varepsilon_i$  can be estimated by the residuals  $e_i$  defined as:

residual 
$$
e_i
$$
 = observed  $y_i$  – predicted  $y_i$   
=  $y_i - \widehat{y}_i$   
=  $y_i - \underbrace{\widehat{\beta}_0 + \widehat{\beta}_1 x_{i1} + \dots + \widehat{\beta}_p x_{ip}}_{\text{predicted } y_i}$ 

• 
$$
e_i \neq \varepsilon_i
$$
 in general since  $\widehat{\beta}_j \neq \beta_j$ 

#### **Properties of Residuals**

Recall the LS estimate  $(\widehat{\beta}_0, \widehat{\beta}_1, \ldots, \widehat{\beta}_p)$  satisfies the equations

$$
\sum_{i=1}^{n} (\underbrace{y_i - \widehat{\beta}_0 - \widehat{\beta}_1 x_{i1} - \dots - \widehat{\beta}_p x_{ip}}_{= y_i - \widehat{y}_i = e_i = \text{residual}}) = 0 \text{ and}
$$

$$
\sum_{i=1}^n x_{ik} (\widehat{y_i - \widehat{\beta}_0 - \widehat{\beta}_1 x_{i1} - \ldots - \widehat{\beta}_p x_{ip}}) = 0, \ k = 1, 2, \ldots, p.
$$

The residuals *e<sup>i</sup>* hence have the properties

$$
\underbrace{\sum_{i=1}^{n} e_i = 0}_{\text{ }}, \quad \underbrace{\sum_{i=1}^{n} x_{ik} e_i = 0, \ k = 1, 2, \ldots, p.}_{\text{ }}
$$

Residuals add up to 0. Residuals are orthogonal to predictors.

The two properties combined imply that **the residuals have 0 correlation with each of the** *p* **predictors** since

$$
Cov(X_k, e) = \frac{1}{n-1} \left( \underbrace{\sum_{i=1}^{n} x_{ik} e_i}_{=0} - n \bar{x}_k \underbrace{\bar{e}}_{=0} \right) = 0
$$

The variance  $\sigma^2$  of the errors  $\varepsilon_i$ 's is estimated by the **mean square**<br> **CULC 1.1** the sum of equation of regiduals divided by  $\mu = \mu$ **error (MSE)**, the sum of squares of residuals divided by *n* − *p* − 1.

$$
MSE = \frac{\sum_{i=1}^{n} e_i^2}{n - p - 1} = \frac{\sum_{i=1}^{n} (y_i - \widehat{y}_i)^2}{n - p - 1}
$$

Why divided by  $n - p - 1$  instead of by  $n$ ?

• A simple reason is it takes at least  $p + 1$  observations to estimate  $\beta_0, \beta_1, \ldots, \beta_p$ . Need at least  $p + 2$  observations to get non-zero residuals to determine the variability of the estimate

The variance  $\sigma^2$  of the errors  $\varepsilon_i$ 's is estimated by the **mean square**<br> **CULC 1.1** the sum of equation of regiduals divided by  $\mu = \mu$ **error (MSE)**, the sum of squares of residuals divided by *n* − *p* − 1.

$$
MSE = \frac{\sum_{i=1}^{n} e_i^2}{n - p - 1} = \frac{\sum_{i=1}^{n} (y_i - \widehat{y}_i)^2}{n - p - 1}
$$

Why divided by  $n - p - 1$  instead of by  $n$ ?

- A simple reason is it takes at least  $p + 1$  observations to estimate  $\beta_0, \beta_1, \ldots, \beta_p$ . Need at least  $p + 2$  observations to get non-zero residuals to determine the variability of the estimate
- We will show (in the next Lecture) that MSE is an unbiased estimator for  $\sigma^2$ .

# **Example: The Auto Data**

Auto data of 9 variables about 392 car models in the 1980s. The variables include

- acceleration: Time to accelerate from 0 to 60 mph (in seconds)
- horsepower: Engine horsepower
- weight: Vehicle weight (lbs.)

Description of all 9 variables: <https://rdrr.io/cran/ISLR/man/Auto.html>

You can download the data at

<https://www.stat.uchicago.edu/~yibi/s224/data/Auto.txt>

Please **change the working directory** to the folder where Auto, txt is stored, and load the data as follows.

```
Auto = read.title("Auto.txt", h=T)
```

```
lm(acceleration ~ weight + horsepower, data=Auto)Ca11lm(formula = acceleration ~ weight ~ + horsepower, data = Auto)Coefficients:
(Intercept) weight horsepower
   18.4358 0.0023 -0.0933
```
The lm() command above asks R to fit the model

acceleration =  $\beta_0 + \beta_1$ weight +  $\beta_2$ horsepower +  $\varepsilon$ 

and R gives us the regression equation

acceleration =  $18.4358 + 0.0023$  weight $-0.0933$  horsepower

# **More R Commands**

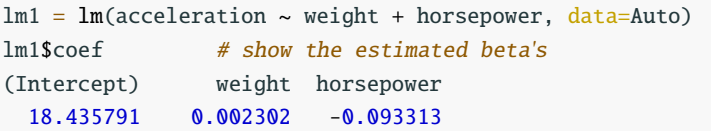

# **More R Commands**

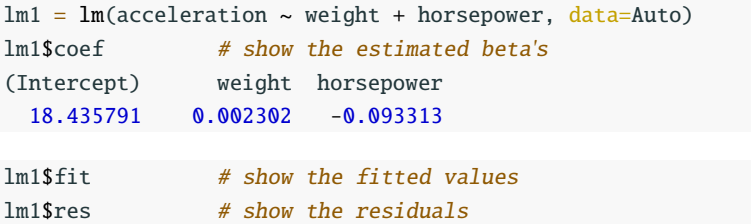

# **More R Commands**

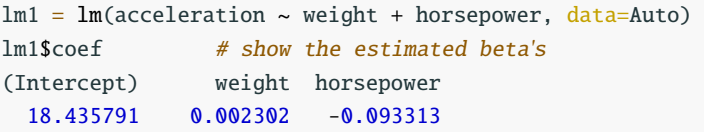

 $lm1$fit$  # show the fitted values lm1\$res # show the residuals

```
plot(lm1$fit,lm1$res,
     xlab="Fitted Values",
     ylab="Residuals")
```
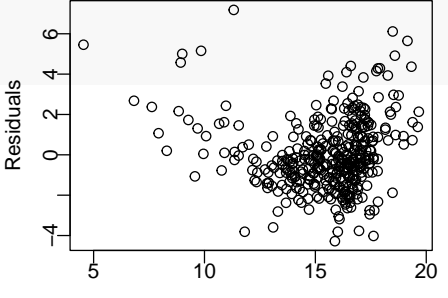

Fitted Values

# <span id="page-47-0"></span>**[Interpretation of Regression](#page-47-0) [Coefficients](#page-47-0)**

 $\beta_0$  = intercept = the mean value of *Y* when all  $X_j$ ' are 0.

• may have no practical meaning e.g.,  $\beta_0$  is meaningless in the Auto model as no car has 0 weight

 $\beta_j$  = the regression coefficient for  $X_j$ , is the mean change in the regression coefficient for  $Y$  is increased by ano unit **bolding other**  $Y$ . response  $Y$  when  $X_j$  is increased by one unit  $\boldsymbol{\mathsf{holding}}$  other  $X_i$ 's **constant**.

- Also called the **partial regression coefficients** because they are adjusted for the other covariates
- Interpretation of <sup>β</sup>*<sup>j</sup>* depends on the presence of other predictors in the model

e.g., the 2  $\beta_1$ 's in the 2 models below have different interpretations

Model 1 : 
$$
Y = \beta_0 + \beta_1 X_1 + \beta_2 X_2 + \varepsilon
$$
  
Model 2 :  $Y = \beta_0 + \beta_1 X_1 + \varepsilon$ .

```
# Model 1
lm(acceleration ~ weight, data=Auto)$coef
(Intercept) weight
 19.572666 -0.001354
# Model 2
lm(acceleration ~ weight + horsepower, data=Auto)$coef
(Intercept) weight horsepower
 18.435791 0.002302 -0.093313
```
The coefficient  $\beta_1$  for weight is *negative* in the Model 1 but *positive* in the Model 2.

Do heavier cars require more or less time to accelerate from 0 to 60 mph?

# **Effect of** weight **Not Controlling for Other Predictors**

library(ggplot2)

 $ggplot(Auto, aes(x=weight, y=acceleration)) + geom-point()$ 

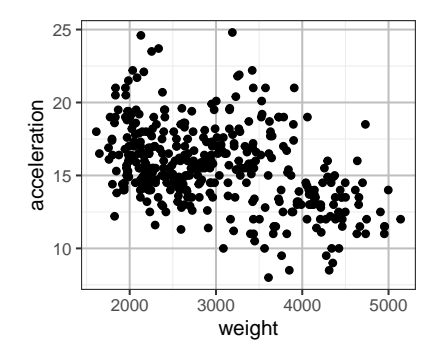

From the scatter plot above, are weight and acceleration are positively or negatively associated? Do heavier vehicles generally require more or less time to accelerate from 0 to 60 mph? Is that reasonable? 33

```
ggplot(Auto, aes(x=weight, y=acceleration, col=horsepower)) +geom_point()
ggplot(Auto, aes(x=weight, y=acceleration, col=horsepower)) +geom\_point() + scale\_color\_gradient(colours = rainbow(5))
```
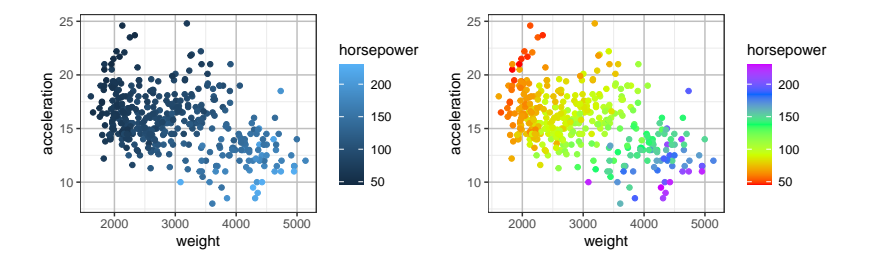

# **Effect of** weight **Controlling for** horsepower **(2)**

 $ggplot(Auto, aes(x=weight, y=acceleration, col=horsepower)) +$  $geom\_point() + scale\_color\_gradient(colours = rainbow(5))$ 

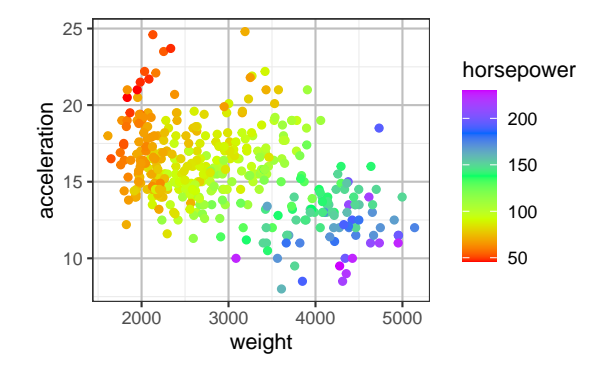

Consider car models of similar horsepower (similar color), are weight and acceleration positively or negatively correlated?

## **Effect of** weight **Controlling for** horsepower **(3)**

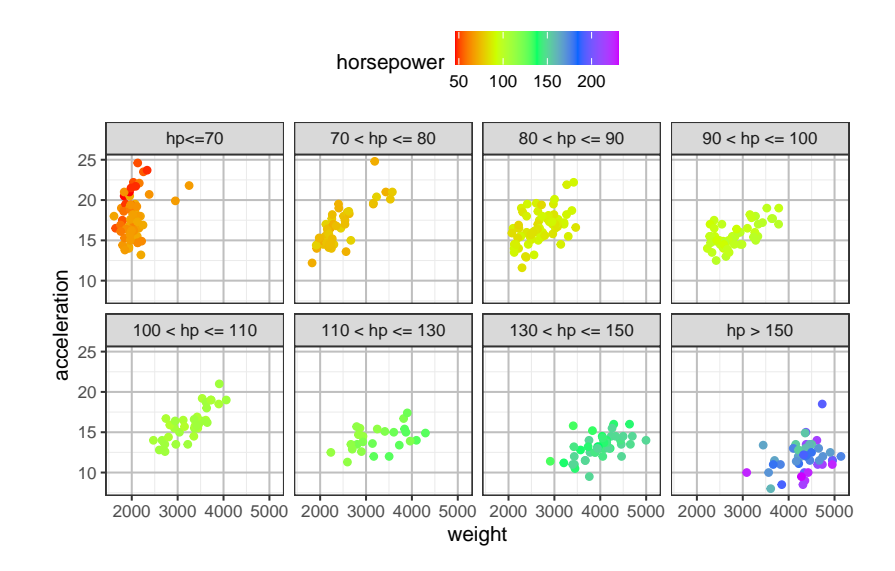

R codes for the plot on the previous page

```
Auto$hp = cut(Auto$horsepower,
              breaks=c(45,70, 80, 90,100,110, 130, 150,230),
              labels=c("hp<=70", "70 < hp <= 80", "80 < hp <= 90",
                       "90 < hp <= 100", "100 < hp <= 110".
                       "110 < hp \leq 130".
                       "130 < hp \le 150", "hp > 150"))
ggplot(Auto, aes(x=weight, y=acceleration, col=horsepower)) +geom\_point() + scale\_color\_gradient(colours = rainbow(5)) +facet_wrap(\sim hp, nrow=2) + theme(leqend.position="top")
```
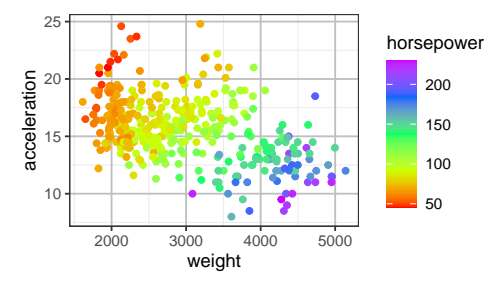

Why is the association btw acceleration and weight flipped from positive to negative when horsepower is ignored?

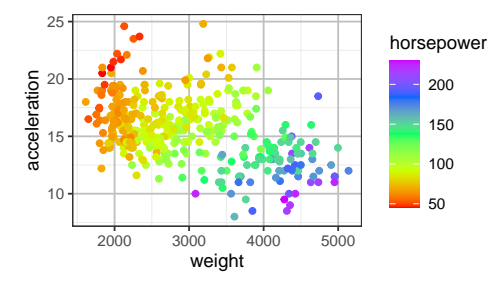

Why is the association btw acceleration and weight flipped from positive to negative when horsepower is ignored?

• Heavier vehicles (purple dots) tend to have more horsepower while lighter ones (red dots) tend to have less

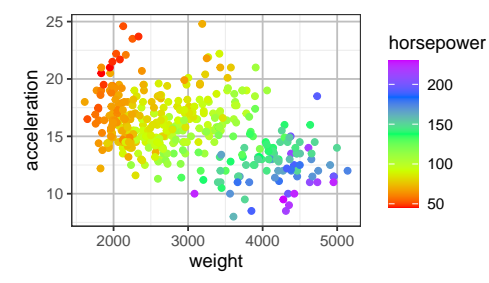

Why is the association btw acceleration and weight flipped from positive to negative when horsepower is ignored?

- Heavier vehicles (purple dots) tend to have more horsepower while lighter ones (red dots) tend to have less
- Vehicles with more horsepower (purple dots) require less time to accelerate while those with less (red dots) require more

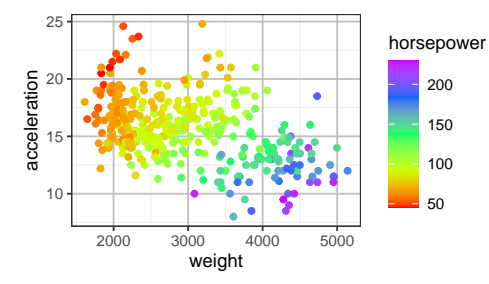

Why is the association btw acceleration and weight flipped from positive to negative when horsepower is ignored?

- Heavier vehicles (purple dots) tend to have more horsepower while lighter ones (red dots) tend to have less
- Vehicles with more horsepower (purple dots) require less time to accelerate while those with less (red dots) require more
- Hence, when ignoring horsepower, it looks like heavier vehicles require less time to accelerate, though heavier vehicles require more time to accelerate after the effect of horsepower is adjusted (which means considering only vehicles with similar horsepower)

For a multiple linear regression model with *p* predictors

$$
Y = \beta_0 + \beta_1 X_1 + \dots + \beta_p X_p + \varepsilon
$$

 $\beta$ <sup>*j*</sup> represents the effect of  $X$ <sup>*j*</sup> on the respone variable *Y* after it has been **adjusted** for all of  $X_1, \ldots, X_p$  except  $X_j$ .

What does "adjusted for" mean?

# **What We Mean by "Adjusted for Other Coveriates" (2)?**

The LS estimate  $\beta_j$  for  $\beta_j$  in the MLR model

$$
Y = \beta_0 + \beta_1 X_1 + \dots + \beta_p X_p + \varepsilon
$$

would be identical to the slope for the SLR model computed as follows.

- 1. Regress *Y* on all other  $X_k$ 's except  $X_i$
- 2. Regress  $X_i$  on all other  $X_k$ 's except  $X_i$
- 3. Fit a SLR model using the residuals from Step 1 as the response and the residuals from Step 2 as the predictor.

# **What We Mean by "Adjusted for Other Coveriates" (2)?**

The LS estimate  $\beta_j$  for  $\beta_j$  in the MLR model

$$
Y = \beta_0 + \beta_1 X_1 + \dots + \beta_p X_p + \varepsilon
$$

would be identical to the slope for the SLR model computed as follows.

- 1. Regress *Y* on all other  $X_k$ 's except  $X_i$
- 2. Regress  $X_i$  on all other  $X_k$ 's except  $X_i$
- 3. Fit a SLR model using the residuals from Step 1 as the response and the residuals from Step 2 as the predictor.

Moreover, the intercept obtained in Step 3 would be 0.

# **What We Mean by "Adjusted for Other Coveriates" (2)?**

The LS estimate  $\beta_j$  for  $\beta_j$  in the MLR model

$$
Y = \beta_0 + \beta_1 X_1 + \dots + \beta_p X_p + \varepsilon
$$

would be identical to the slope for the SLR model computed as follows.

- 1. Regress *Y* on all other  $X_k$ 's except  $X_j$
- 2. Regress  $X_i$  on all other  $X_k$ 's except  $X_i$
- 3. Fit a SLR model using the residuals from Step 1 as the response and the residuals from Step 2 as the predictor.

Moreover, the intercept obtained in Step 3 would be 0.

This proof of this result involves complicated matrix algebra and hence is omitted. We just illustrate with an example.

For the Auto Data, recall we have fit the model

acceleration =  $\beta_0 + \beta_1$  weight +  $\beta_2$  horsepower +  $\varepsilon$ 

and obtained the estimate for  $\beta_1$  to be  $\widehat{\beta_2} = 0.0023$ .

Step 1. Regress acceleration on horsepower. Let RY be the residuals of this model.

 $RY = Im(acceleration ~ horsepower, data=Auto)$  fres

Step 2. Regress weight on horsepower. Let RWT be the residuals of this model.

 $RWT = Im(weight \sim horsepower, data=Auto)$  Sres

Step 3. Regress RY on RWT.

 $lm(RY ~ NWT)$ \$coef (Intercept) RWT 7.352e-17 2.302e-03

Observe that

- the **estimated intercept is exactly 0** (slightly off due to rounding error)
- the estimated coefficient for RWT is exactly same estimated coefficient for weight in the model.

 $lm(acceleration ~ weight + horsepower, data=Auto)$ \$coef (Intercept) weight horsepower 18.435791 0.002302 -0.093313

 $RY = \text{acceleration} - \tilde{\beta}_0 - \tilde{\beta}_1 \text{horsepower}$ 

 $=$  the part of  $acceleration$  not explained by horsepower

weight might be correlated with other predictors in the model.

weight =  $\check{\beta}_0 + \check{\beta}_1$ horsepower + error

We can break weight into 2 components:

- a part that's linear w/ of **horsepower**, and
- the part RWT that is uncorrelated with horsepower

The first part is useless in predicting acceleration since horsepower haS been included in the model. Only RWT provides the additional information that horsepower cannot provide.